## Instructor Portal

How to View Students' Accommodation

1. Review FERPA (Confidentiality Statement) then press **Continue to View Student Accommodations**.

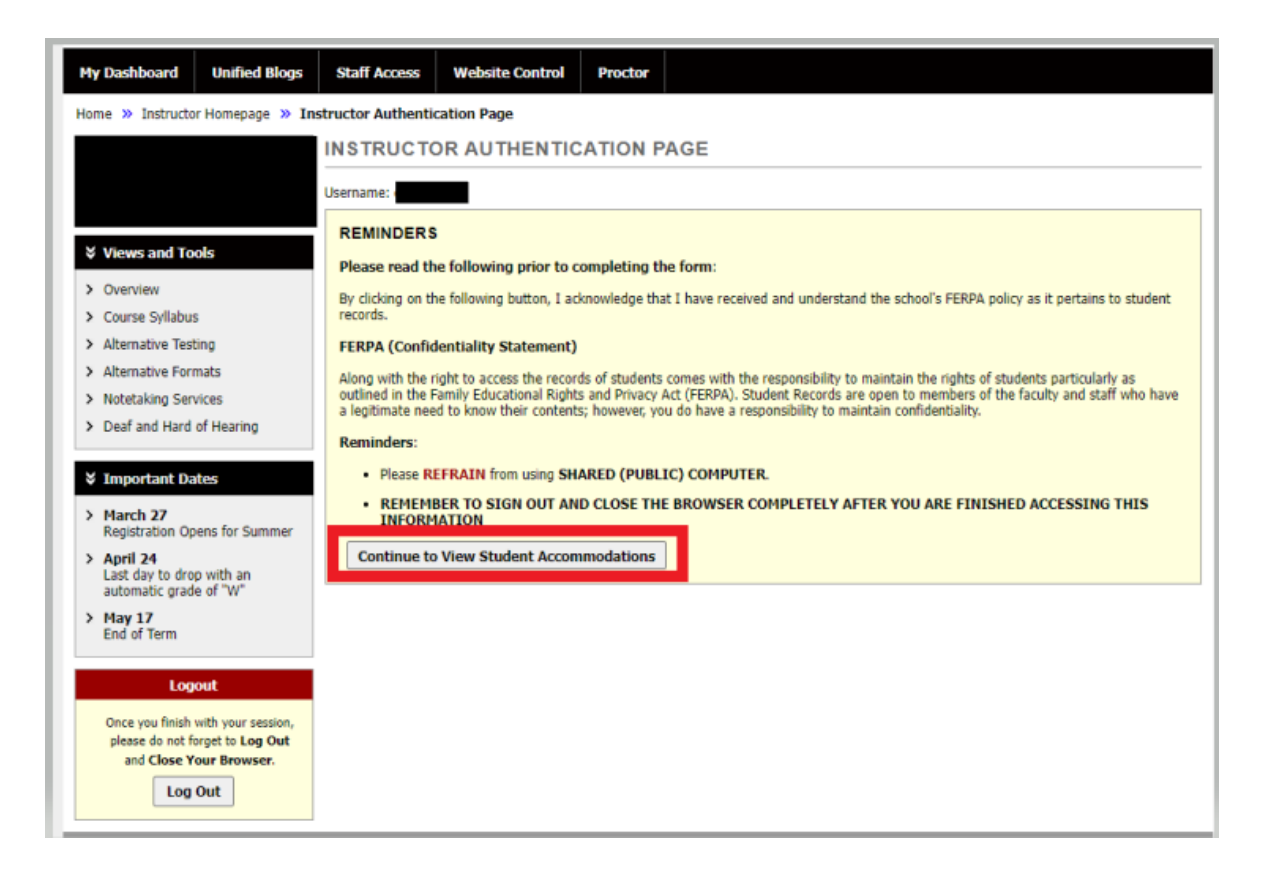

2. Listed are all students who are in the class with active accommodations. Click **View** to review FNL (Faculty Notification Letter). Contact DSS with questions concerning the FNL.

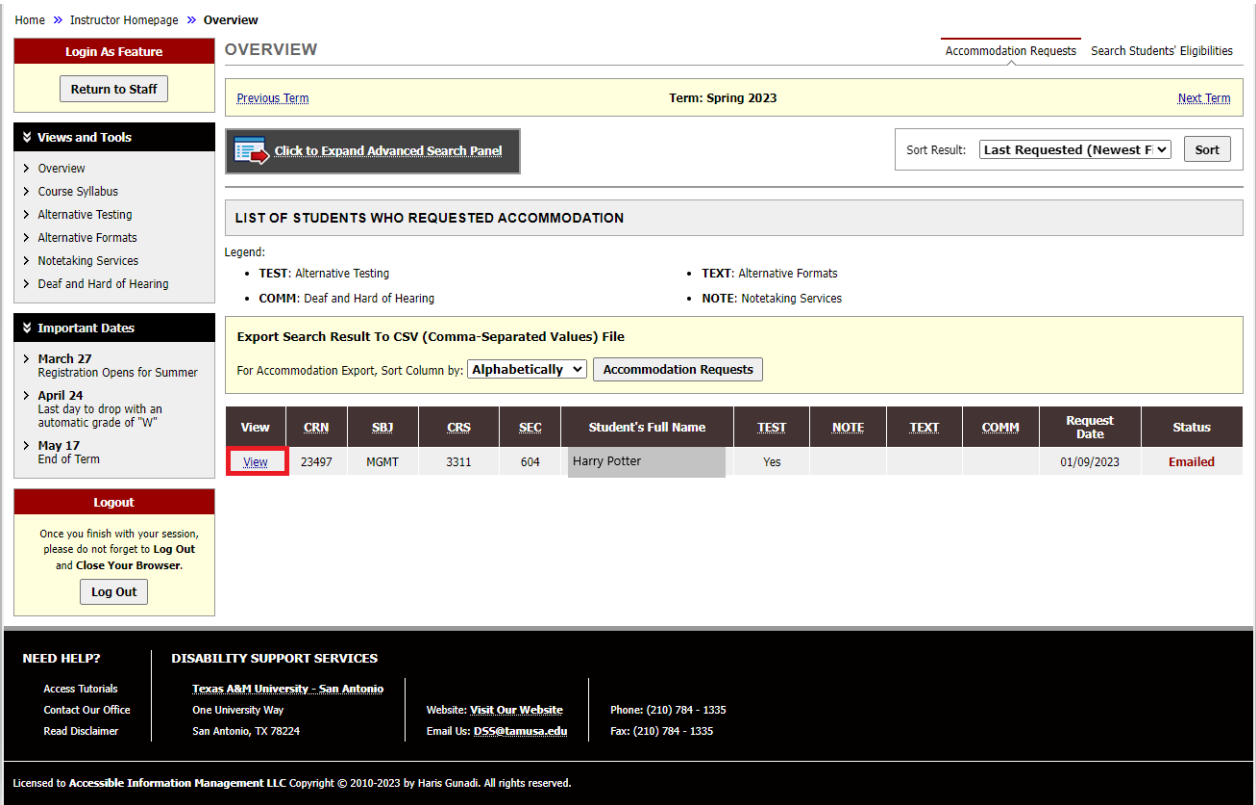

3. If a student has a "*Yes"* under Test, a "*Disability Support Services Schedule & Proctor Form*" will need to be completed. Note: This will replace the Proctor form that was completed before each exam. Unless something changes, this form will only need to be completed once. Select **Alternative Testing**.

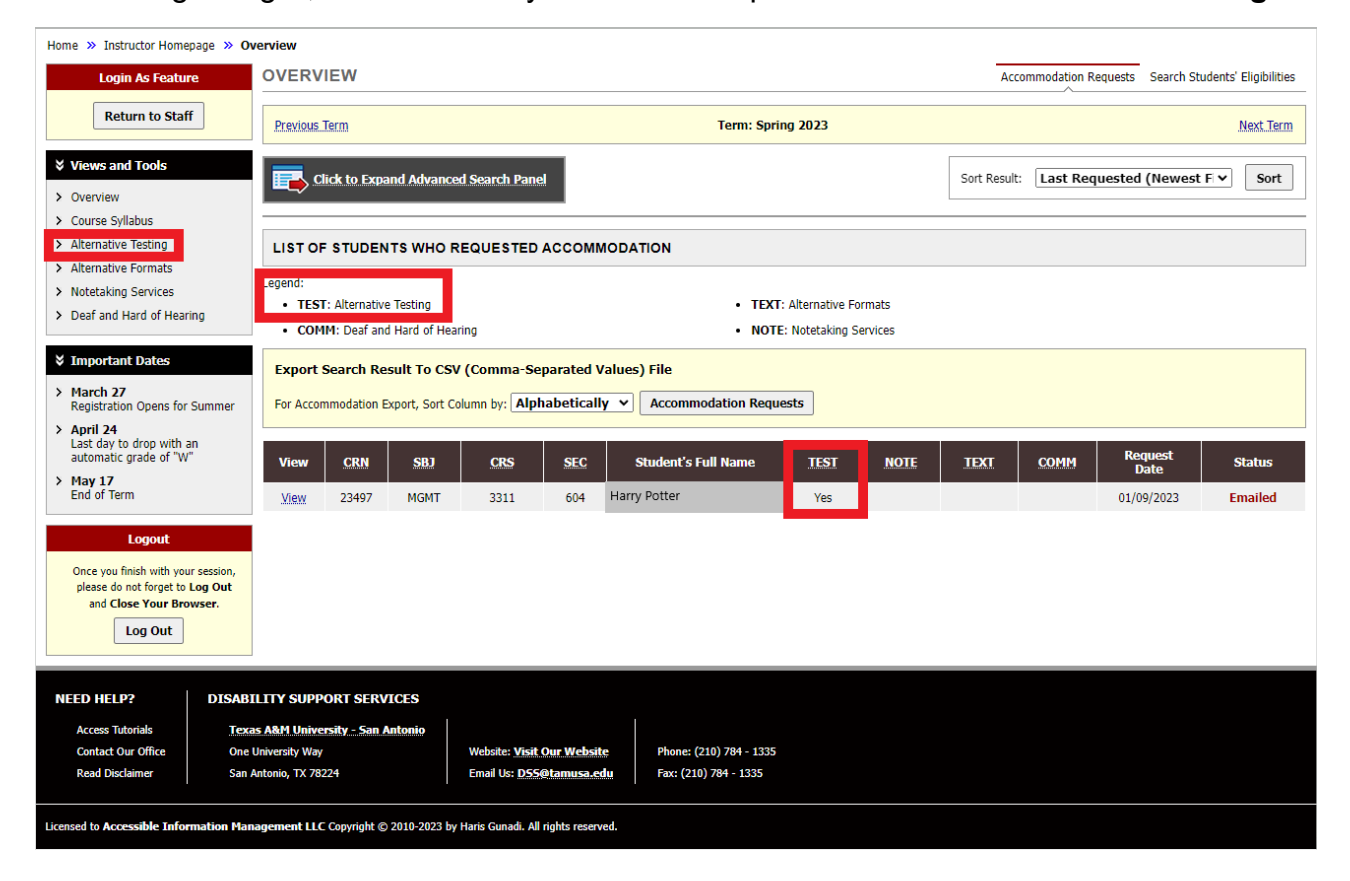

4. Select **Continue to Specify Disability Support Services Schedule & Proctor Form**. If the instructor teaches multiple courses, be sure to select the correct class. A proctor form will need to be filled out for each class taught.

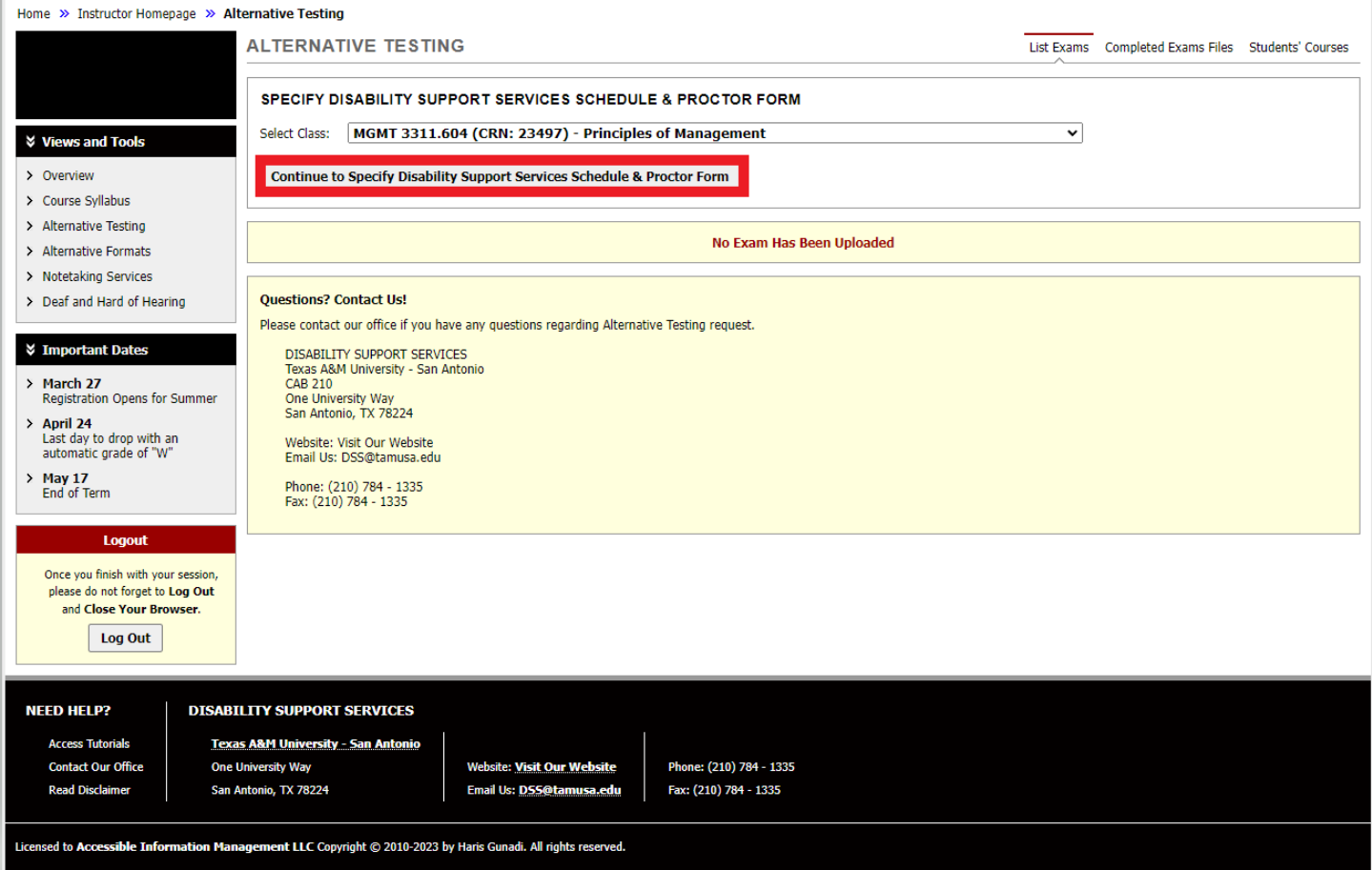

5. Review the description and instructions. Complete the form. There are spaces provided for additional notes and comments.

| Home $\gg$ Instructor Homepage $\gg$ Alternative Testing |                                                                                                    |                                                       |
|----------------------------------------------------------|----------------------------------------------------------------------------------------------------|-------------------------------------------------------|
| <b>Login As Feature</b>                                  | <b>ALTERNATIVE TESTING</b>                                                                                                    | List Exams Completed Exams Files Students' Courses    |
| <b>Return to Staff</b>                                   | Class: MGMT 3311.604 - Principles Of Management (CRN: 23497)                                                                                                    |                                                       |
| <b>↓ Views and Tools</b>                                 | <b>DISABILITY SUPPORT SERVICES SCHEDULE &amp;</b>                                                                                                    | <b>FACULTY / STAFF INSTRUCTION</b>                    |
| > Overview                                               | <b>PROCTOR FORM DESCRIPTION</b>                                                                                                    | Instructor - Please complete this form each semester. |
| > Course Syllabus                                        | Type: Disability Support Services Schedule & Proctor Form                                                                                                    |                                                       |
| > Alternative Testing                                    | This form is to replace the Schedule and Proctor form that was                                                                                                    |                                                       |
| > Alternative Formats                                    | filled out before each exam. This will be filled out at the<br>beginning of the semester and we will use it when a student<br>schedules an exam.<br><b>DSS Exam Center</b><br>Central Academic Building, Suite 210<br>(210) 784-1335<br>dss@tamusa.edu<br>Monday - Friday, 8:00 a.m. - 5:00 p.m.<br>**The DSS Exam Center hours vary due to scheduled exam or<br>quiz demands and may be open as needed for exams or quizzes<br>scheduled in advance.* |                                                       |
| > Notetaking Services                                    |                                                                                                    |                                                       |
| > Deaf and Hard of Hearing                               |                                                                                                    |                                                       |
| <b>↓ Important Dates</b>                                 |                                                                                                    |                                                       |
| $>$ March 27<br>Registration Opens for Summer            |                                                                                                    |                                                       |
| > Anril 74                                               |                                                                                                    |                                                       |

Questions include the following:

- 1. What materials are students allowed to use on the exam (this question applies to all students).
- 2. Allow Start Time Flexibility (students may have classes before or after a class period. We request flexibility to ensure additional test time accommodations are met.)
- 3. How the exam will be sent to DSS
- 4. How the exam will be returned to the instructor
- 5. Format of the exam
- 6. Online exam information (if it is not applicable, select n/a)
- 7. List of Exam Dates and Start Times (if changes are needed after form is submitted, an updated form will be needed).
- 8. Additional break time information
- 9. Exam Lengths please specify regular class exam length without time accommodations for each type of exam given. If an exam type is not listed, please contact DSS.
- 10. Instructor Phone Number This will only be used if an issue occurs during the exam.
- 6. Select **Submit Disability Support Services Schedule & Proctor Form** when the form is completed.
- 7. If changes need to be made to the Proctor form, select **Alternative Testing** under *Views and Tools.*  Choose the correct course and select **View**. Make the necessary changes and then select **Update Disability Support Services & Proctor Form**.

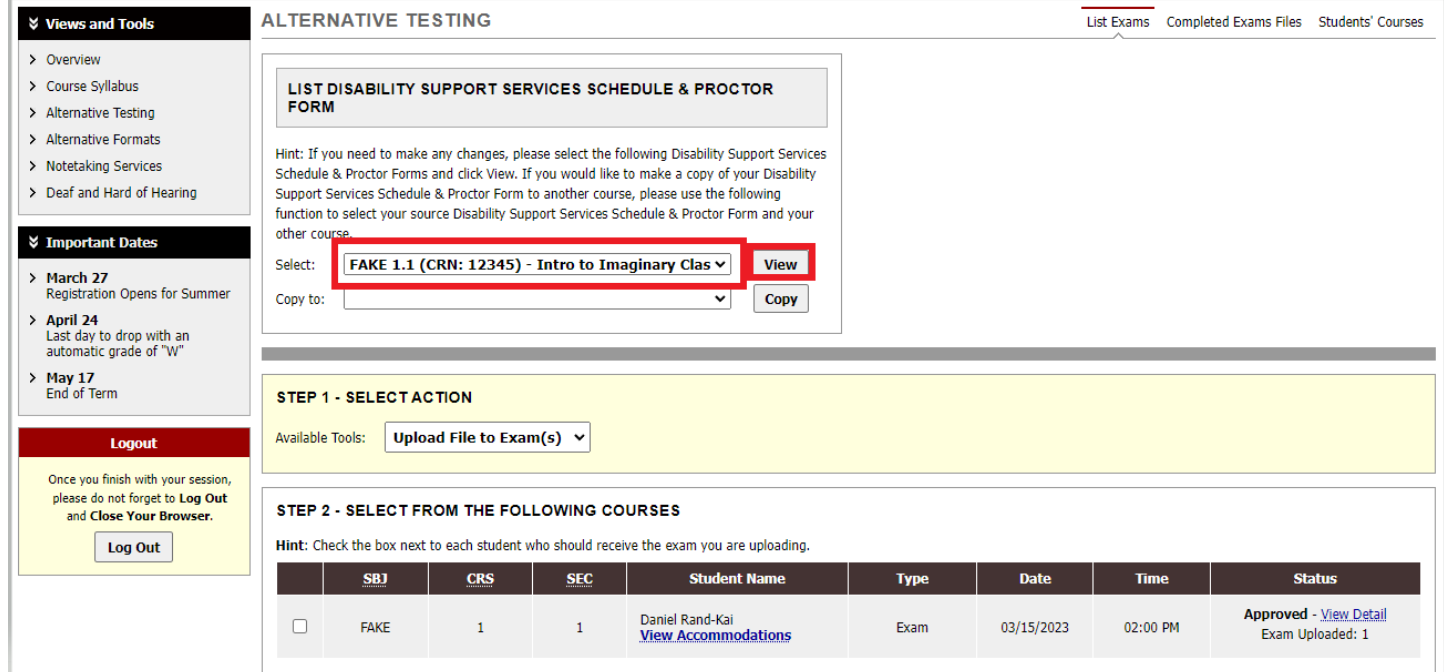